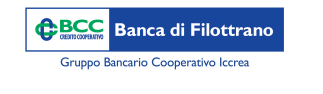

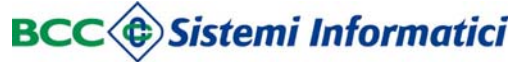

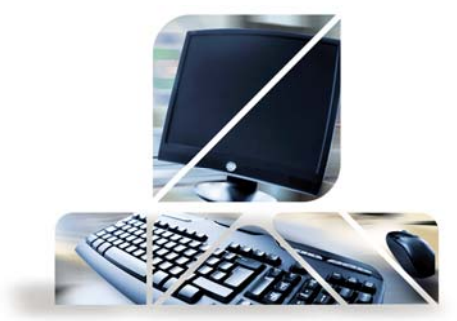

## *Impostazioni di sicurezza*

ATTENZIONE: E' strettamente consigliato <sup>a</sup> tutti i clienti di inserire il report via mail sulle disposizioni inserite via Internet Banking.

Dal menù "Gestione" -> "Notifiche" vi è la possibilità di inserire il proprio indirizzo mail <sup>e</sup> di effettuare la scelta per quali operazioni ricevere le mail di avviso potendo per alcune impostare anche i limiti.

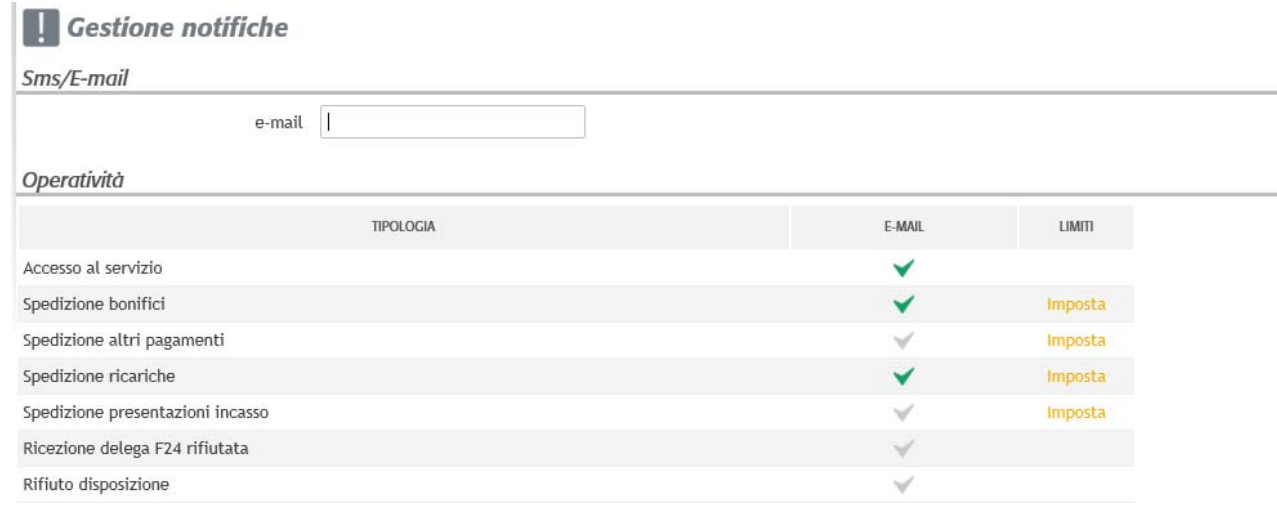

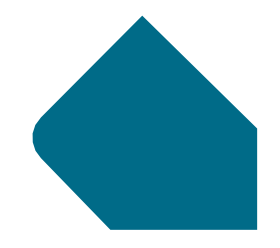

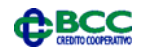

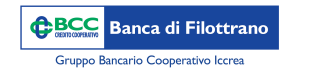

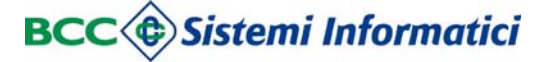

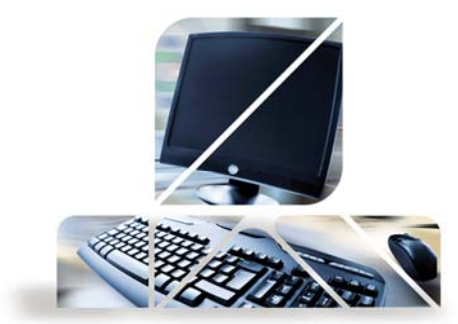

## *Impostazioni di sicurezza*

Sulla stessa schermata è possibile scegliere anche per quali rapporti ricevere una mail alla pubblicazione di un nuovo documento.

## Presenza documenti su Portale

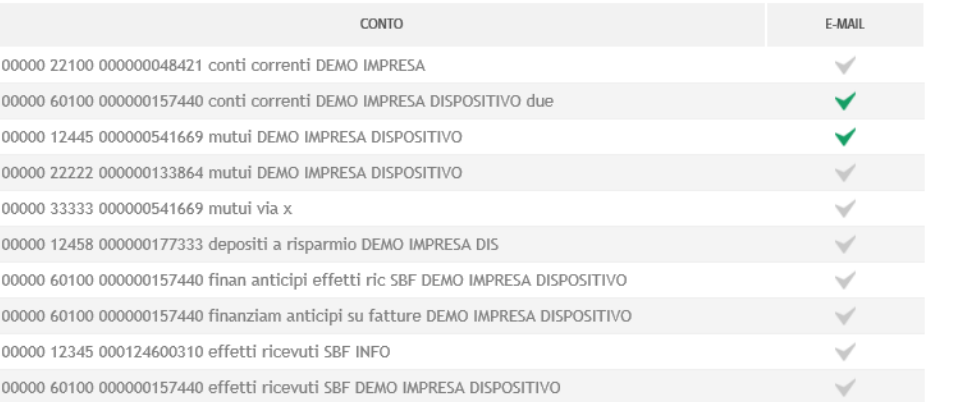

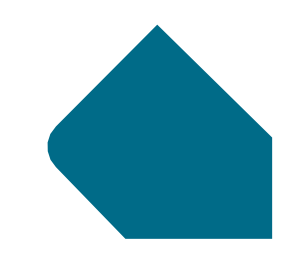

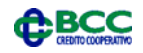